Zawód: technik informatyk Symbol cyfrowy: **312[01]**  Wersja arkusza: **X** 

312[01]-0X-072

Czas trwania egzaminu: 120 minut

### **EGZAMIN POTWlERDZAJqCY KWALIFIKACJE ZAWODOWE Czerwiec 2007**

#### **ETAP PISEMNY**

#### lnstrukcja dla zdajqcego

- **1.** Sprawdź, czy arkusz egzaminacyjny, który otrzymałeś zawiera 21 stron. Ewentualny brak stron lub inne usterki zgłoś przewodniczącemu zespołu nadzorującego.
- 2. Do arkusza dołączona jest KARTA ODPOWIEDZI, na której:
	- wpisz odczytany z arkusza egzaminacyjnego symbol cyfrowy zawodu,
	- odczytaj z arkusza egzaminacyjnego oznaczenie wersji arkusza (X, Y, Z) i zamaluj kratke z odpowiadającą jej literą,
	- wpisz swój numer PESEL i zakoduj go,
	- wpisz swoją date urodzenia.
- **3.** Arkusz egzaminacyjny sklada siq z dwoch czesci.
- 4. Cześć I zawiera 50 zadań, cześć II 20 zadań.
- 5. Za każde poprawnie rozwiązane zadanie możesz uzyskać 1 punkt.
- **6.** Aby zdac etap pisemny egzaminu musisz uzyskac **co** najmniej 25 punktow z czqsci I i co najmniej 6 punktów z części II.
- 7. Czytaj uważnie wszystkie zadania.
- 8. Rozwiązania zaznaczaj na KARCIE ODPOWIEDZI długopisem lub piórem z czamym tuszem/atramentem.
- **9.** Do kazdego zadania podane są cztery możliwe odpowiedzi: A, B, C, D. Odpowiada im nastgpujqcy uklad kratek w KARCIE ODPOWEDZI:

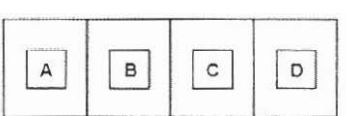

- 10. Tylko jedna odpowiedź jest poprawna.
- 11. Wybierz właściwą odpowiedź i zamaluj kratkę z odpowiadającą jej literą np. gdy wybrałeś odpowiedź "A":

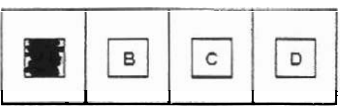

12. Staraj się wyraźnie zaznaczać odpowiedzi. Jeżeli się pomylisz i błędnie zaznaczysz odpowiedź, otocz ją kółkiem i zaznacz odpowiedź, którą uważasz za poprawną, np.

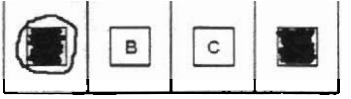

13. Po rozwiązaniu testu sprawdź, czy zaznaczyłeś wszystkie odpowiedzi na KARCIE ODPOWlEDZl i wprowadzites wszystkie dane, o ktorych mowa w punkcie 2 tej instrukcji.

Parnigtaj, **ie** oddajesz przewodniczqcernu zespotu nadzorujqcego tylko **KARTE**  ODPOWIEDZI.

Powodzenia!

# CZĘŚĆ I

### **Zadanie 1.**

Jakie elementy znajdują się na przedstawionej płycie głównej?

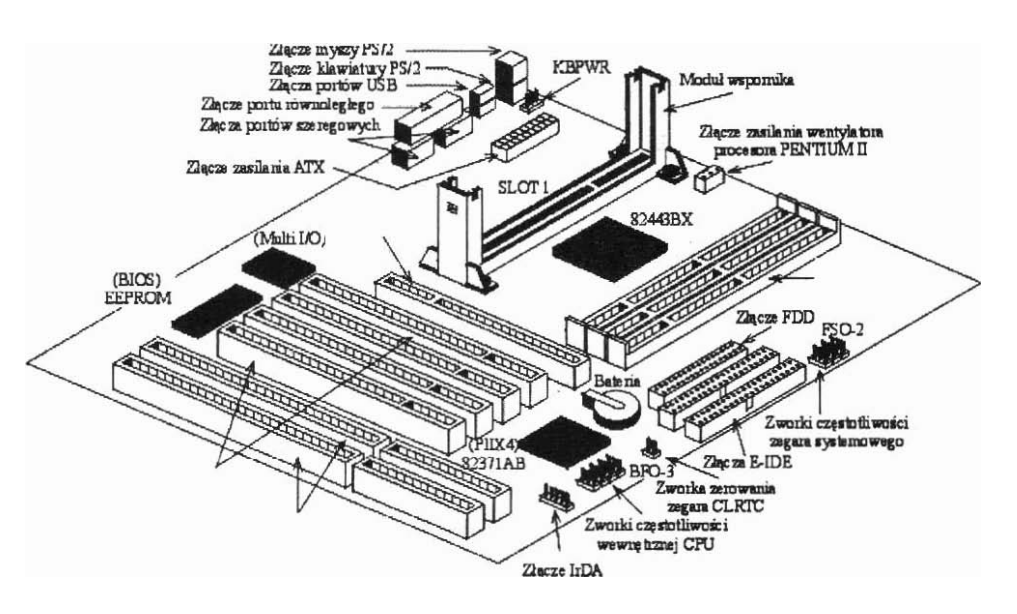

- A. 2 zlqcza ISA, 3 zlqcza PCI, **4** zfqcza pamigci DlMM
- B. 2 zlqcza ISA, **4** zlqcza PCI, 3zlqcza pamigci DlMM
- C. 3 ztqcza ISA, **4** zlqcza PCI, 2 zlqcza pamigci DlMM
- D. **4** ztqcza ISA, 2 ztqcza PCI, 3 ztqcza pamigci DlMM

### **Zadanie 2.**

Na schemacie blokowym, przedstawiajqcyrn fragment systemu mikroprocesorowego, symbolem X oznaczono

- A. pamięć Cache
- B. kontroler DMA
- C. kontroler przerwah.
- D. pamięć stałą ROM

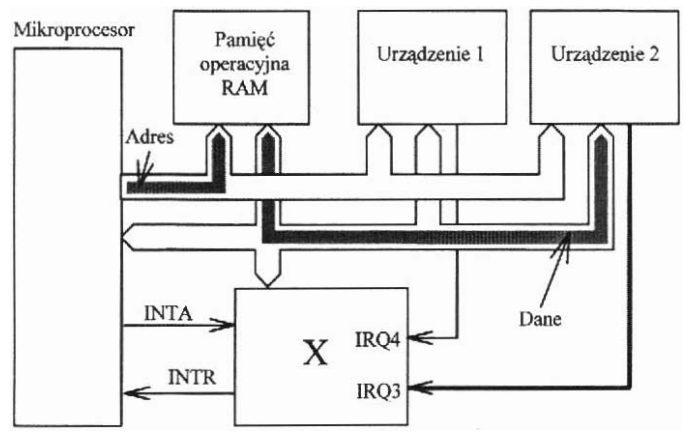

#### **Zadanie 3.**

Porażonego prądem elektrycznym, który jest nieprzytomny i oddycha należy ułożyć

- A. na boku i rozluźnić ubranie.
- **B.** na wznak i rozluźnić ubranie.
- C. na brzuchu i stale obserwować.
- D. na wznak i rozpocząć akcję sztucznego oddychania.

### **Zadanie 4.**

Na zdjęciu przedstawiono płytę główną komputera. Strzałką oznaczono

- A. procesor z umocowanym radiatorem.
- B. chip wbudowanej karty graficznej.
- C. kontroler mostka północnego z umocowanym radiatorem.
- D. kontroler mostka południowego.

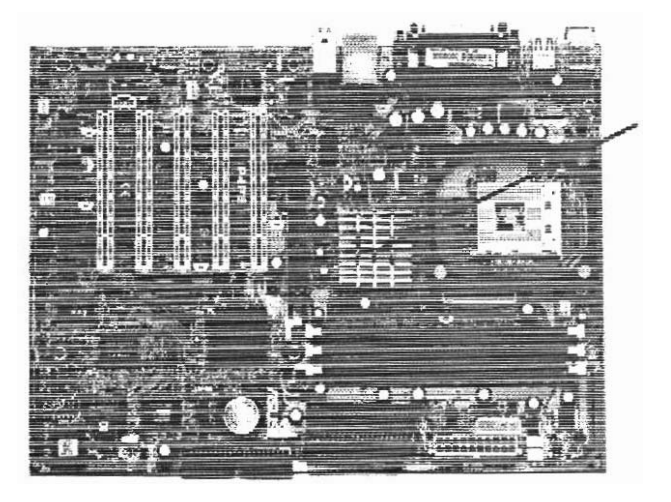

### **Zadanie 5.**

Zdjęcie przedstawia kartę

- A. sieciową ze złączem ISA
- B. dźwiękową ze złączem PCI
- C. telewizyjną ze złączem ISA
- D. telewizyjną ze złączem PCI

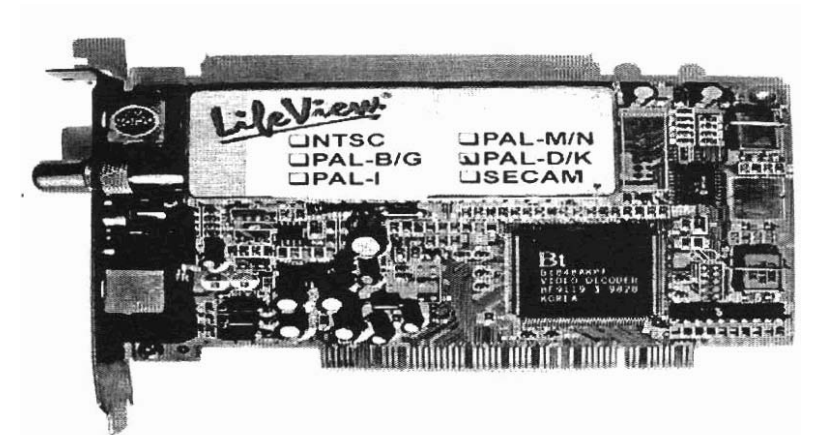

#### **Zadanie 6.**

Ile razy będzie wykonana operacja mnożenia, zgodnie z przedstawioną instrukcją petli?

> $k:5;$ **iloczyn:=l; for** *n:=lO* **downto k do iloczyn:=iloczyn\*n;**

 $B<sub>1</sub>$ 5

3

A.

- C. 6
- D. 10

#### **Zadanie 7.**

Schemat blokowy przedstawia algorytrn

- A. warunkowy.
- **B,** iteracyjny.
- C. rekurencyjny.
- D. liniowy.

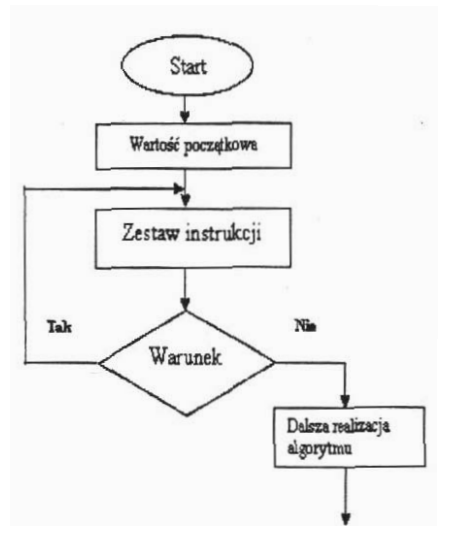

#### **Zadanie 8.**

Który z symboli, stosowany w schematach blokowych, oznacza operacje wejścia/wyjścia?

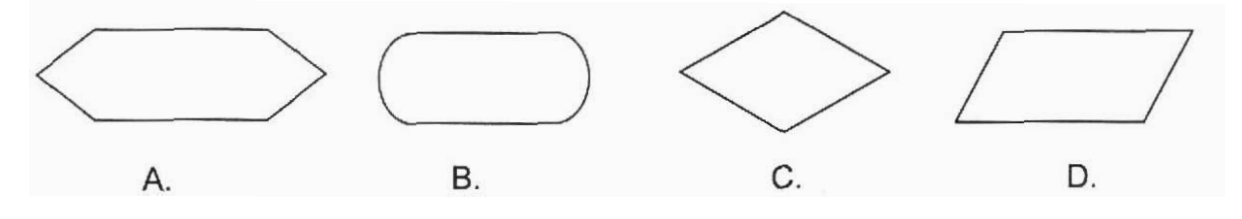

### **Zadanie 9.**

Wykonanie komend

**x=3** ; **WYNIK=100;**  if **(xrlO) WYNIK++; else WYNIK=O** ;

spowoduje zapamiętanie w zmiennej WYNIK wartości

- A.  $\mathbf{0}$
- В. 10
- C. 100
- D. 101

#### **Zadanie 10.**

Zapis a : =b+c; przedstawia instrukcję

- A. podstawienia.
- **B.** porównania.
- C. przypisania.
- D. zamiany.

### Zadanie 11.

Który z interfejsów jest interfejsem równoległym?

- A. LPT
- **6.** PSI2
- C. RS232
- D. USB

#### **Zadanie 12.**

Na schemacie blokowym procesora blok funkcyjny nazwany SlMD to

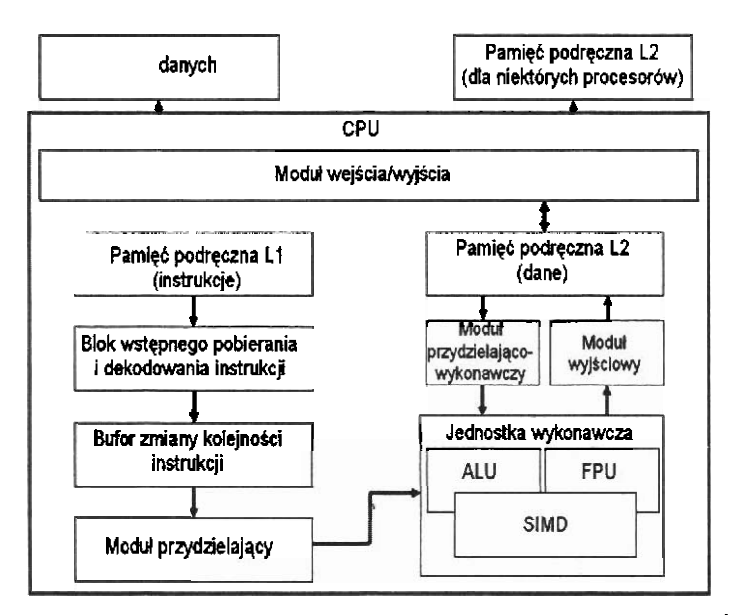

- A. zestaw 256 bitowych rejestrów znacznie przyspieszający obliczenia na liczbach statopozycyjnych.
- B. zestaw 128 bitowych rejestrów niezbędny przy wykonywaniu instrukcji SSE . procesora na liczbach stato- i zmiennoprzecinkowych.
- C. jednostka zmiennoprzecinkowa procesora (koprocesor).
- D. modut procesora realizujqcy wylqcznie operacje graficzne.

### **Zadanie 13.**

Obiekt bazy danych, który w programie Microsoft Access służy do tworzenia zestawien i sprawozdan, ale **nie daie** mozliwosci modyfikowania danych w bazie to

- A. kwerenda.
- B. makro.
- C. raport.
- D. tabela.

#### **Zadanie 14.**

Addytywny model barw oparty na kolorach czerwonym, zielonym i niebieskim jest oznaczany symbolem

- A. CMY
- B. HSB
- C. HLS
- D. RGB

#### **Zadanie 15.**

Jaką funkcję pełnią elementy Tr1 i Tr2 widoczne na schemacie przedstawiającym karte sieciowa Ethernet?

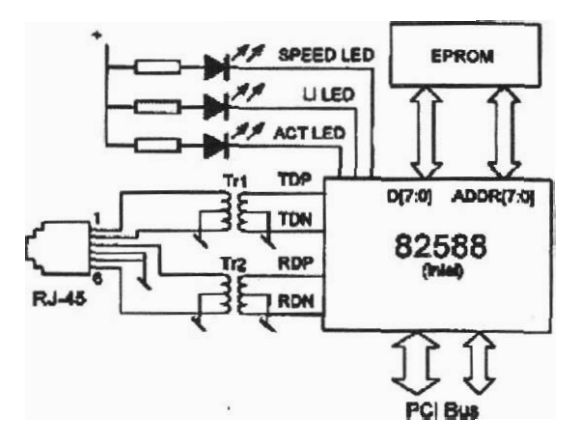

- A. Sygnalizują za pomocą dźwięku aktywność karty sieciowej.
- B. Zapewniają szyfrowanie i deszyfrowanie danych przesyłanych przez sieć.
- C. Sygnalizują za pomocą świecenia kolorem zielonym szybkość pracy karty sieciowej.
- D. Zapewniają izolację obwodu elektrycznego sieci LAN od obwodu elektrycznego kornputera.

#### **Zadanie 16.**

Schemat blokowy przedstawia

- A. streamer.
- B. dysk twardy.
- C. naped dyskietek.
- D. napgd DVD-ROM.

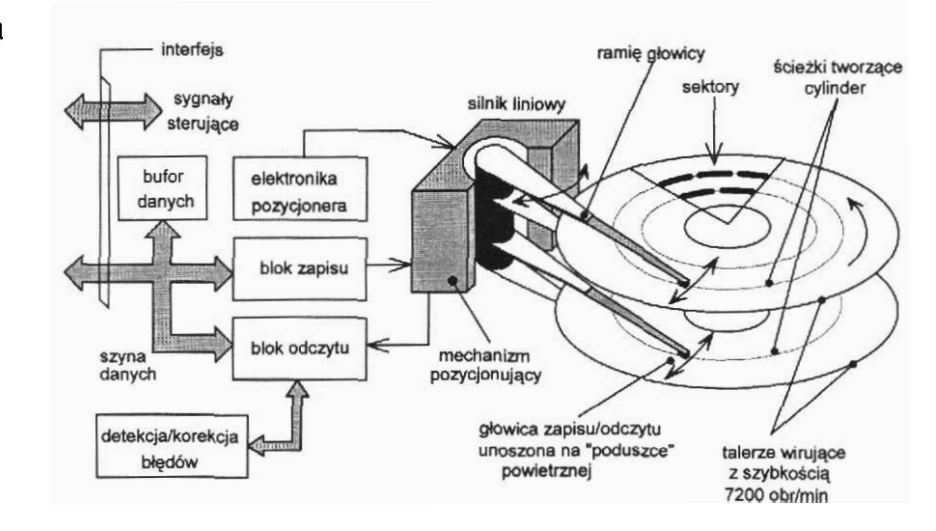

Strona 6 z 21

#### **Zadanie 17.**

Systemy operacyjne z rodziny Linux rozprowadzane sq na podstawie licencji

- A. GNU
- B. MOLP
- C. shareware.
- D. komercyjnej

### **Zadanie 18.**

Wybierz medium, które w sieciach komputerowych zapewnia najszybszą transmisję danych.

- A. Mikrofale.
- B. Fale radiowe.
- C. Kabel światłowodowy.
- D. Czteroparowy kabel kat. 5

### **Zadanie 19.**

Zgodnie z przedstawionym w tabeli standardem opisu pamigci PC-100 wskaz pamięć, która ma maksymalny czas dostępu 6 nanosekund i minimalne opóźnienie migdzy sygnalami CAS i RAS wynoszqce 2 cykle zegara:

Specyfikacja wzoru: PC **100-abc-def** jednolitego sposobu oznaczania pamigci.

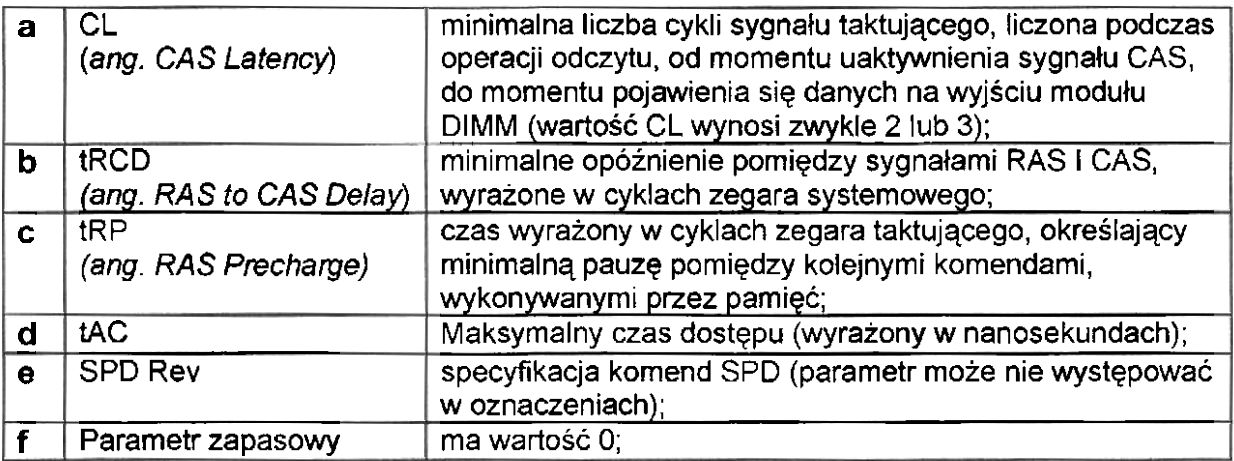

- A. PC100-322-60
- B. PC100-323-70
- C. PC100-332-70
- D. PC100-333-60

### **Zadanie 20.**

W sytuacji, gdy osoba została porazona pradem elektrycznym i znajduje się pod jego wpływem, należy w pierwszej kolejności

- A. wezwać pogotowie ratunkowe.
- B. rozpocząć sztuczne oddychanie.
- C. rozluźnić ubranie w okolicy szyi.
- D. uwolnić porazonego spod działania prądu.

#### **Zadanie 21.**

Zgodnie z dokumentacją karty graficznej jej zdolność do pracy z systemem AGP 2X/4X umożliwia

- A. przesyłanie danych z maksymalną prędkością 1066 MB/s
- B. przesyłanie danych z maksymalna predkościa 256 MB/s.
- C. pracę z maksymalną częstotliwością taktowania 55 MHz
- D. pracg z maksymalnq czgstotliwosciq taktowania **44** MHz

#### **Zadanie 22.**

Karta sieciowa standardu Fast Ethernet pozwala na transfer danych z maksymalna szybkosciq

- A. 100 MBIs
- B. 100 Mbps
- C. 10 MBls
- D. 10Mbps

#### **Zadanie 23.**

Jeżeli w konfiguracji karty graficznej zostanie wybrane odświeżanie obrazu większe od zalecanego, monitor CRT spelniajqcy normy TCO 99

- A. ulegnie uszkodzeniu.
- B. nie wyłączy się, będzie wyświetlał czarny obraz.
- C. nie wyłączy się, będzie wyświetlał jedynie część obrazu.
- D. przejdzie w stan uśpienia lub pojawi się okno informacyjne z komunikatem.

### **Zadanie 24.**

Który z przedstawionych programów będzie wypisywać liczby całkowite od 2 do 10?

```
#include ciostream. h> #include <iostream.h> 
\{ \}for(int x = 2; x < 10; x = x + 1) int x = 2;
\{ while (x < 11)cout << x << '\nl; I
1 cout << x << '\n'; 
return 0;
1 1
```

```
C. 
#include \leqiostream. h\geqint main(void) 
I 
int x = 2;
do 
  { 
   cout << x << 'n';
   x = x + 2;
  }while (x < 11);
return 0; 
1
```

```
A. B. 
                         int main(void)
                         return 0; 
                         1 
                                     D. 
                         #include <iostream.h>
                         int main(void)
                         for (;;)
                          { 
                           cout << x << 'n';
                           x++; 
                           if(x > 12) break;
                          I 
                         return 0; 
                         1
```
# **Zadanie 25.**

Jakie systemy operacyjne infekuje wirus MS Blaster?

- A. MS Windows 2000/NT/XP
- B. MS Windows 9x
- C. Linux
- D. DOS

### **Zadanie 26.**

Które zdanie jest prawdziwe w odniesieniu do wprowadzania tekstu edytorem?

- A. Klawisz TAB służy do zakończenia akapitu i rozpoczęcia nowego akapitu Użycie tego klawisza powoduje wstawienie pustego wiersza.
- B. Polskie znaki diakrytyczne uzyskujemy za pomocą kombinacji: prawy klawisz CTRL i litera, np. q to CTRL + a.
- C. Klawisza SPACJA używamy do rozdzielania wyrazów. Między słowami wstawiamy spacje.
- D. Do tworzenia wcięć względem lewego marginesu używamy klawisza ENTER.

### **Zadanie 27.**

Wywdanie procedury **Test** (X, **Y)** polega na

```
procedure TEST (var A, 8: integer) ; 
var Pom : integer;
begin 
     Pom := A;A := B;
     B : = P \circ mend;
```
- A. zapisaniu w zmiennych X i Y ich zamienionych wzajemnie wartosci.
- **8.** znalezieniu mniejszej z liczb i zapisaniu jej w zmiennej Pom
- C. znalezieniu wigkszej z liczb i zapisaniu jej w zmiennej X.
- D. zapisaniu w zmiennych X i **Y** ich podwojonych wartosci.

#### **Zadanie 28.**

Tablica **WYNIKI** jest zadeklarowana **w** nastgpujqcy sposob:

```
var WYNIKI : arrayfA.. F, 1. .3] of byte;
```
llost elementow, kt6re mozna zapisat w tablicy **WYNIKI** wynosi:

- **A. 3**
- **0.** 15
- **C. 18**
- D. **45**

#### **Zadanie 29.**

Utworzenie formuły w arkuszu kalkulacyjnym odwołującej się do jednoznacznie określonej komórki wymaga zastosowania adresowania

- A. automatycznego.
- **B.** bezwzględnego.
- C. standardowego.
- D. względnego.

#### **Zadanie 30.**

Graficznq ilustracjq danych liczbowych zawartych w arkuszu kalkulacyjnym jest

- A. zaznaczony wiersz.
- B. wykres stupkowy.
- C. komórka.
- D. kolumna.

### **Zadanie 31.**

W programach strukturalnych nie należy stosować instrukcji

- A. if ....... then ........ else
- B. repeat .......... until
- C. got0
- D. for

### **Zadanie 32.**

Które zdanie, mówiące o obiektowych metodach programowania jest prawdziwe?

- A. Pojecia obiekt i klasa można stosować zamiennie.
- B. Zastosowanie obiektu wyklucza użycie klasy.
- C. Klasa jest częścią składową obiektu.
- D. Obiekt jest reprezentantem klasy.

### **Zadanie 33.**

W dokumentacji opisano system plików

"Zaawansowany system plików zapewniający wydajność, bezpieczeństwo, niezawodność i zaawansowane funkcje niespotykane w żadnej wersji systemu FAT. Na przykład dzięki standardowemu rejestrowaniu transakcji i technikom odzyskiwania danych system gwarantuje spójność woluminów. W przypadku awarii system wykorzystuje plik dziennika i informacje kontrolne do przywrócenia spójności systemu plików."

- A. FAT32
- **B.** NTFS
- C. EXT4
- D. FAT

## **Zadanie 34.**

Liczba 356 zapisana w systemie dwójkowym to

- A. 100001100<sub>2</sub>
- B. 110011010<sub>2</sub>
- C. 101100100<sub>2</sub>
- D. 110011000<sub>2</sub>

#### **Zadanie 35.**

Pewną liczbę naturalną w systemie szesnastkowym zapisano następująco: 41<sub>16</sub>. Wskaż tę liczbę zapisaną w systemie dziesiętnym.

- A. 65
- B 75
- C. 81
- D. 91

#### **Zadanie 36.**

Na płycie głównej wykorzystującej układ Intel 865G

- A. nie można zainstalować karty graficznej.
- B. można zainstalować kartę graficzną ze złączem AGP
- C. można zainstalować kartę graficzną ze złączem ISA
- D. można zainstalować kartę graficzną ze złączem PCI-Express

### **Zadanie 37.**

W celu uzyskania w sieci lokalnej prgdkosci przesylania danych 100 Mbps zastosowano karty sieciowe pracujqce w standardzie Fast Ethernet, kabel standardu UTP w odpowiedniej kategorii oraz przelqcznik (switch) pracujqcy w standardzie Fast Ethernet. Siec taka jest wykonana **w** topologii

- A. IEEE
- B. BUS
- C. RING
- D. STAR

### **Zadanie 38.**

Podział programów na kategorie: freeware, shareware, demonstracyjne i komercyjne uwzglednia

- A. platforme dla działania komputera,
- B. rodzaj ochrony antywirusowej.
- C. zastosowany system plików.
- D. zakres praw autorskich.

### **Zadanie 39.**

Który adres protokołu IP w wersji 4 ma prawidłową strukturę?

- A. 192, 21, 140, 16
- B. 192.10.255.3A
- C. 192.309.1.255
- D. 192 0 FF FF

### **Zadanie 40.**

Najlepsze zabezpieczenie komputera przed wirusami stanowi zainstalowanie

- A. zapory Firewall.
- B. hasla dla BIOS-u.
- C. skanera antywirusowego.
- D. licencjonowanego systemu operacyjnego

### **Zadanie 41.**

"Jest to niepozomy program, często instalowany z użyciem technologii ActiveX. Często oferuje dostęp do darmowej pomografii, darmowych gier lub darmowych programów tamiqcych zabezpieczenia komercyjnego oprogramowania. Raz zainstalowany, oferuje użycie twojego urządzenia dial-up do połączenia się z daną usługą, zwykle za pośrednictwem bardzo kosztownego numeru dostępowego. Niektóre informują o wysokich kosztach pdqzzenia, jak to jest wymagane przepisami lokalnego prawa w niektórych państwach, lecz wiele z nich po prostu wyświetla klawisz uruchamiający połączenie, bez informowania uzytkownika o tym co się dzieje w tle tej operacji."

Cytowany tekst opisuje program typu

- A. bornba pocztowa.
- B. koń trojański.
- C. wirus MBR.
- D. dialer.

### **Zadanie 42.**

Do gaszenia urządzeń elektrycznych i komputerowych należy stosować

- A. pare wodna.
- **B.** gasnicg pianowq.
- C. koc izotermiczny.
- D. gaśnicę proszkową.

### **Zadanie 43.**

Pierwszą czynnością po zapaleniu się sprzętu komputerowego jest

- **A.** wylqczenie doplywu prqdu do uszkodzonego komputera
- B. powiadornienie przelozonego o pozarze.
- C. uruchomienie gaśnicy pianowej.
- D. powiadomienie straży pożarnej.

### **Zadanie 44.**

Szkodliwe substancje chemiczne emitowane sq podczas pracy drukarki

- A. iglowej.
- B. laserowej.
- C. atramentowej.
- D. sublimacyjnej.

### **Zadanie 45.**

Algorytm przedstawiony na rysunku można zapisać w języku programowania C++ jako:

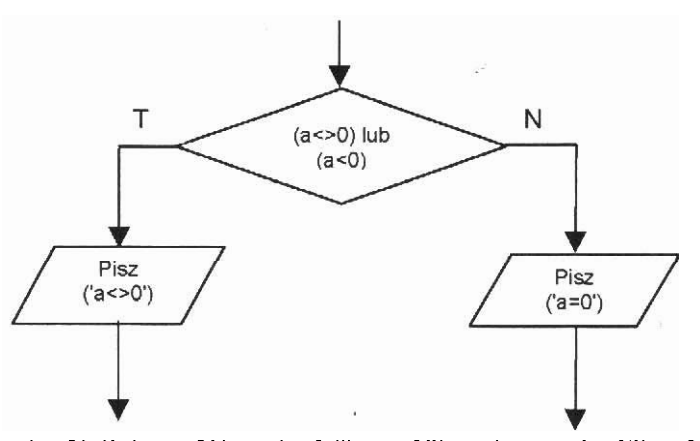

- A. if  $((a \models 0) || (a < 0))$  printf ("a<>0"); else printf("a=0");
- B. if  $((a == 0) & 8 & (a < 0))$  printf ("a<>0"); else printf("a=0");
- C. if  $((a != 0) Not (a < 0))$  printf  $("a < 0")$ ; else printf $("a = 0")$ ;
- D. if  $((a \equiv 0)$  Or  $(a < 0))$  printf ("a<>0"); else printf("a=0");

### **Zadanie 46.**

Która z wymienionych rzeczy jest środkiem ochrony indywidualnej przy pracy z komputerem?

- A. Krzesto ergonomiczne.
- B. Fartuch kretonowy.
- C. Okulary korekcyjne.
- D. Rekawice ochronne.

### **Zadanie 47.**

Przed wymianą zasilacza w jednostce centralnej należy

- A. odłączyć komputer od zasilania elektrycznego.
- B. podłączyć komputer do zasilania awaryjnego.
- C. odlqczyc wszystkie urzqdzenia zewngtrzne.
- D. założyć gumowe rękawice ochronne.

#### **Zadanie 48.**

W celu wymiany uszkodzonego modułu pamięci RAM w pierwszej kolejności należy

- A. zdemontować uszkodzony moduł pamieci.
- B. otworzyć obudowe komputera.
- C. odłączyć zasilanie komputera.
- D. wyłączyć monitor ekranowy.

#### **Zadanie 49.**

Przydzielaniem numerów IP w sieci zajmuje się serwer

- A. DHCP
- B. DNS
- C. WINS
- D. NMP

#### **Zadanie 50.**

Aby usungć opisang usterkę, należy

- **Dwa komputery pracujq w sieci lokalnej.**
- **Maja skonfigurowane protokoły TCP/IP.**
- **Jednernu z nich ptzypisano numer IF! 192.168.7.1, dnrgiemu 192.168.2. I.**
- **Komputery ,,widzq sie"** w **otoczeniu sieciowyrn, natomiast pr6ba potqczenia sip**  z **wykorzystaniem protokolu TCPAP konczy sie niepowodzeniern, np. wynik polecenie ping jest negatywny.** -
	- A. sprawdzić włączenie PROXY i ewentualnie włączyć.
	- B. zmienić konfiguracje adresów IP i/lub masek podsieci im odpowiadających w taki sposób, aby oba komputery znalazły się w tej samej podsieci.
	- C. wyłączyć system NetBIOS NWLink we właściwościach połączeń LAN komputerów.
	- D. wyłączyć system NetBIOS przez TCP/IP w zaawansowanych ustawieniach TCPllP kart sieciowych.

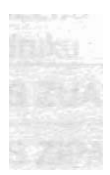